## GA DECAL Technical FAQ's October 2, 2015

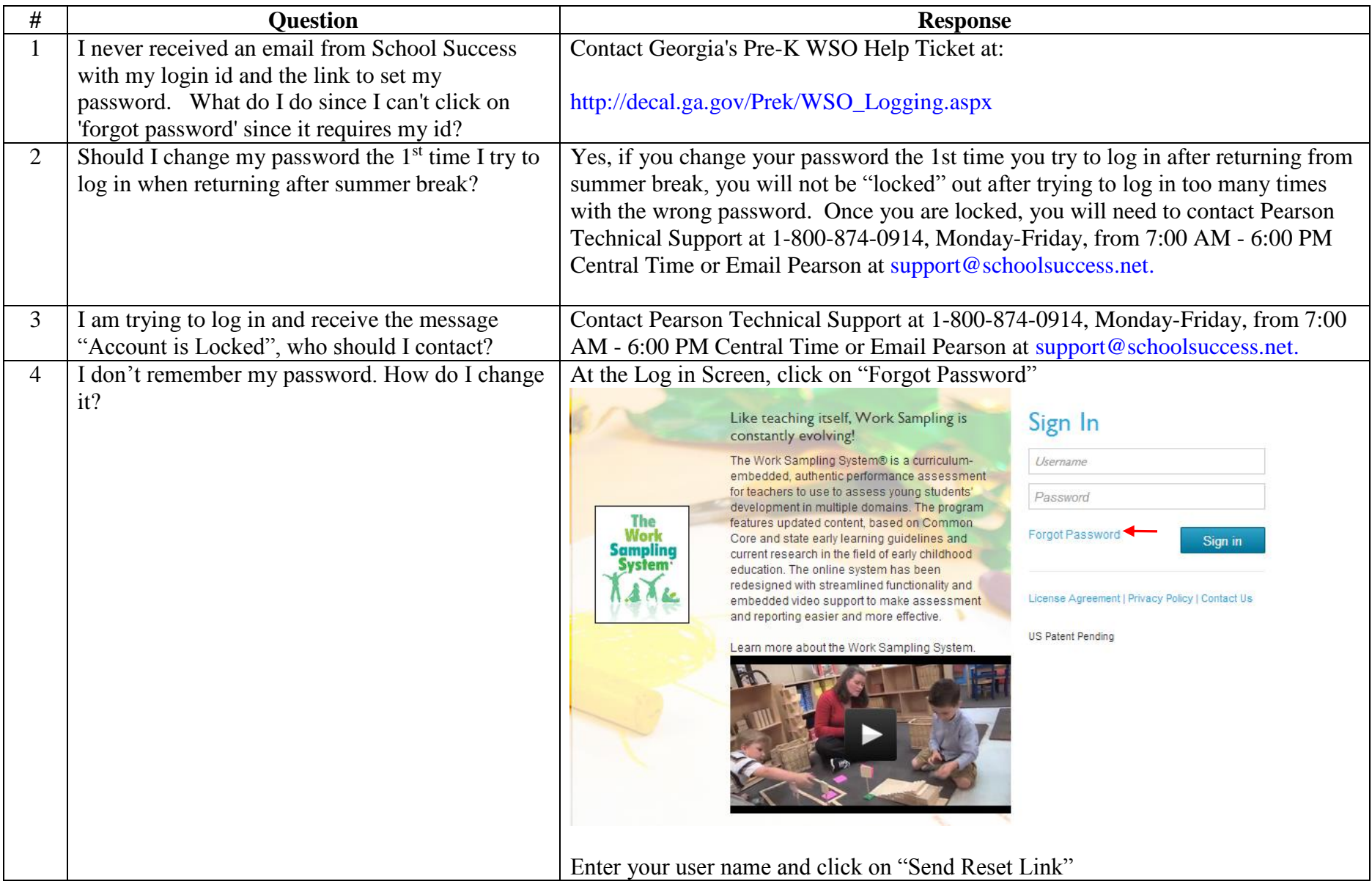

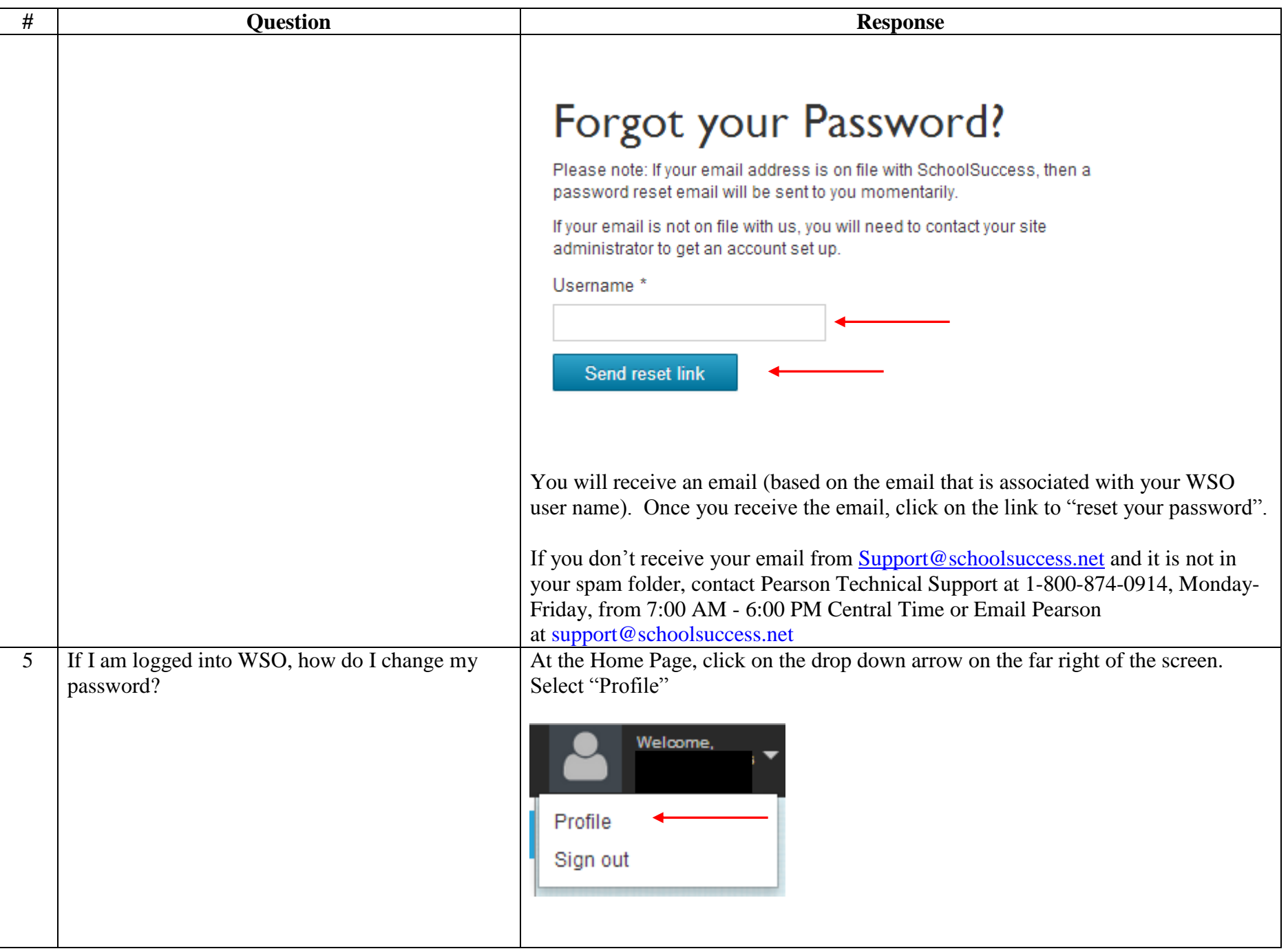

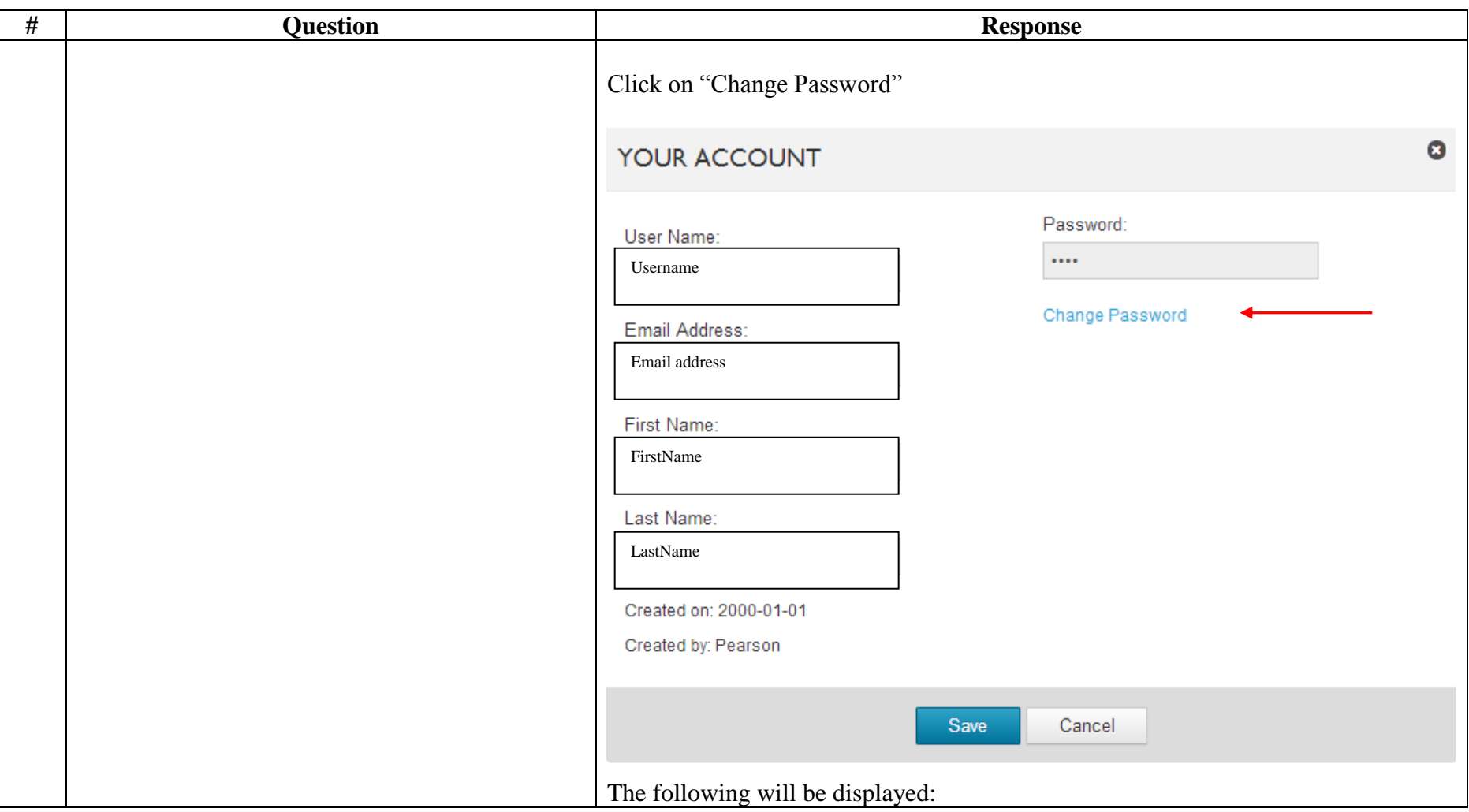

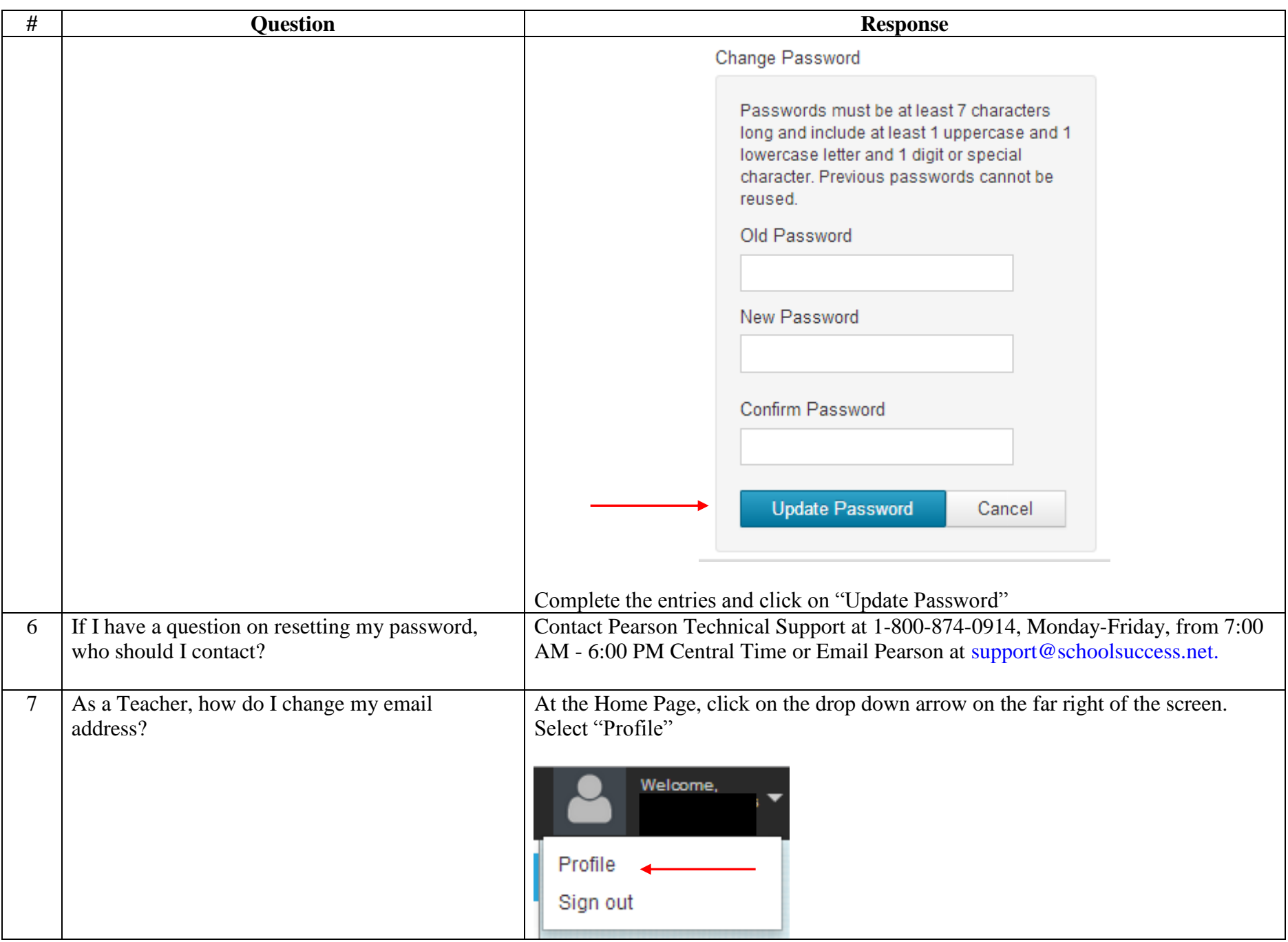

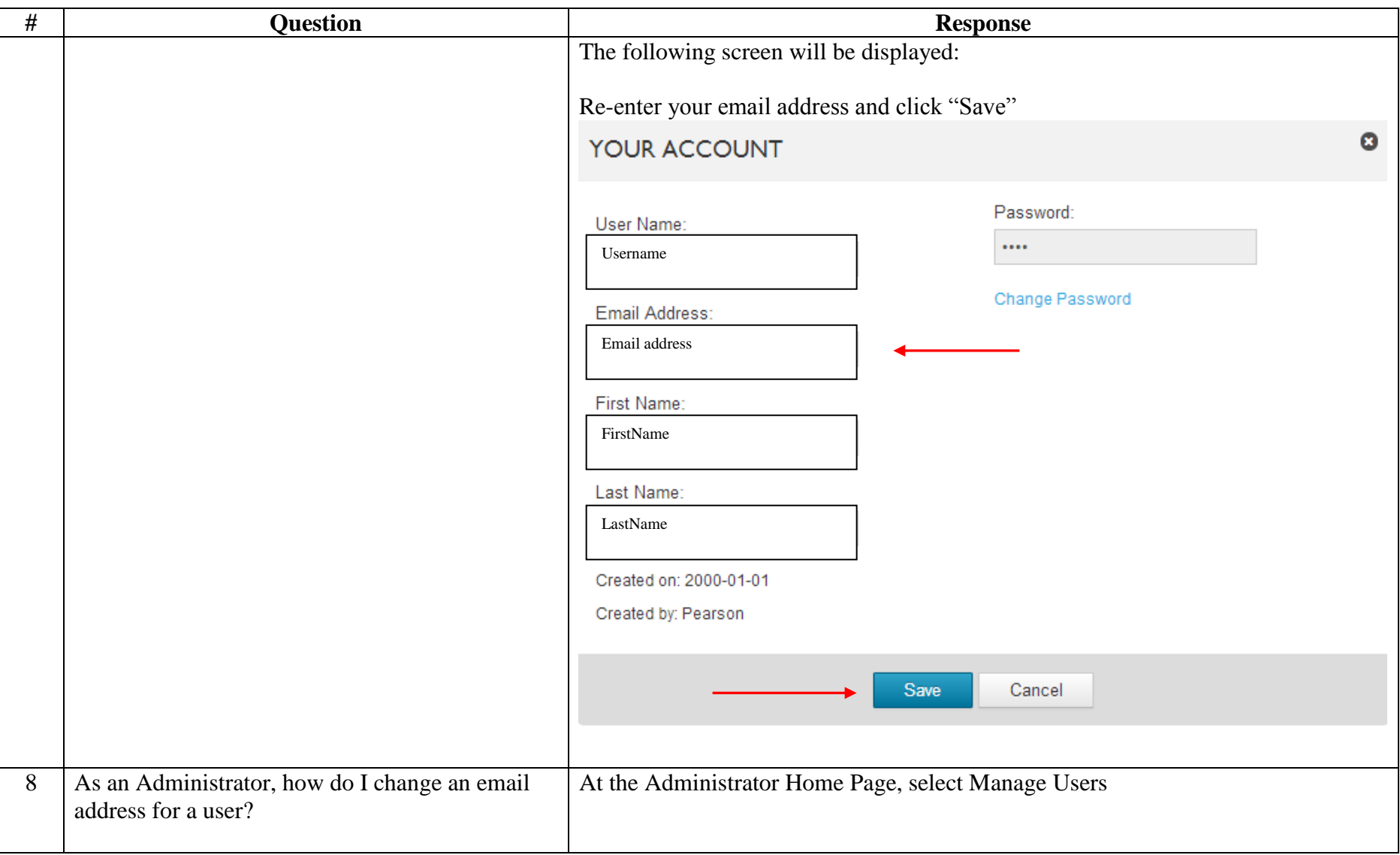

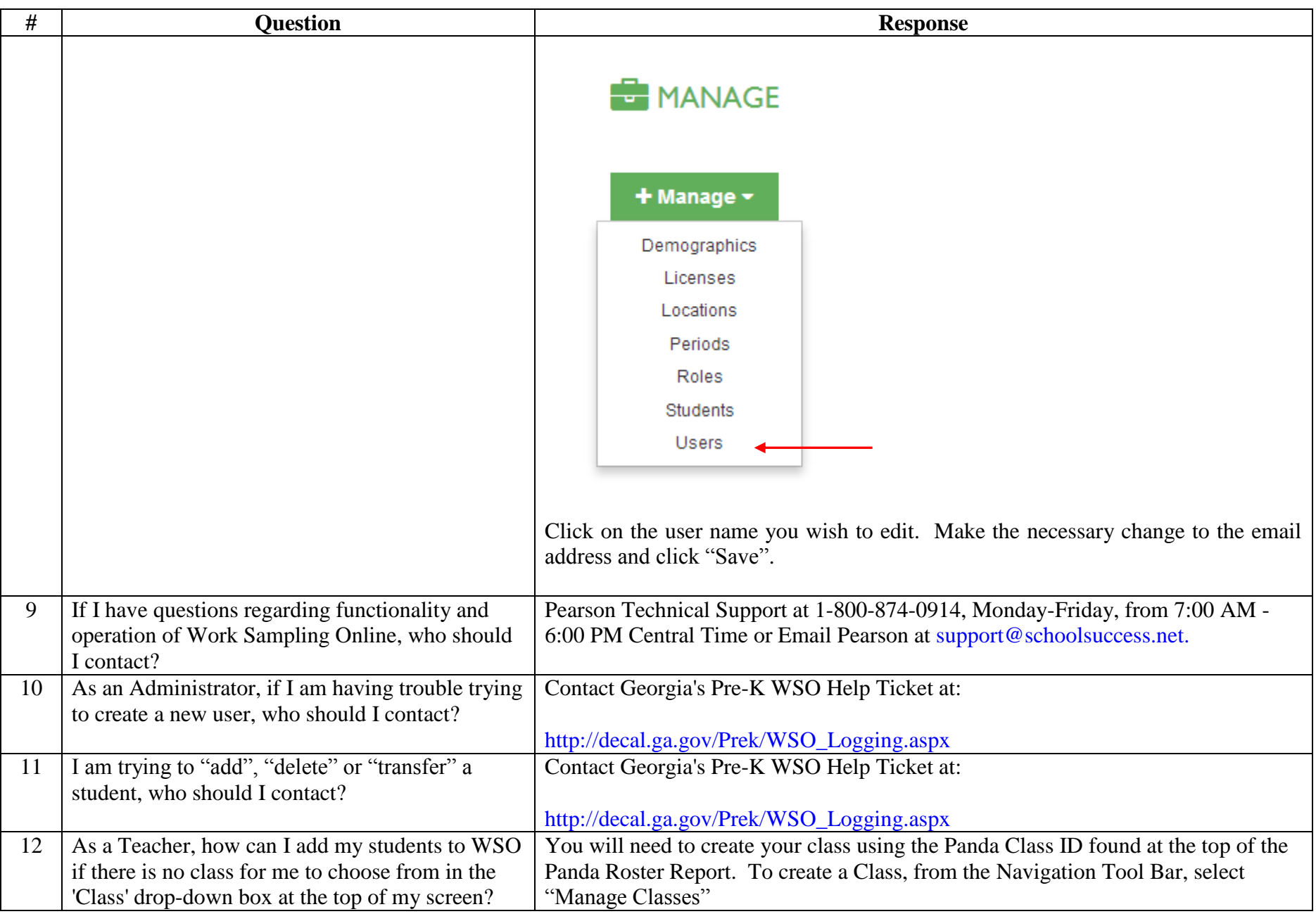

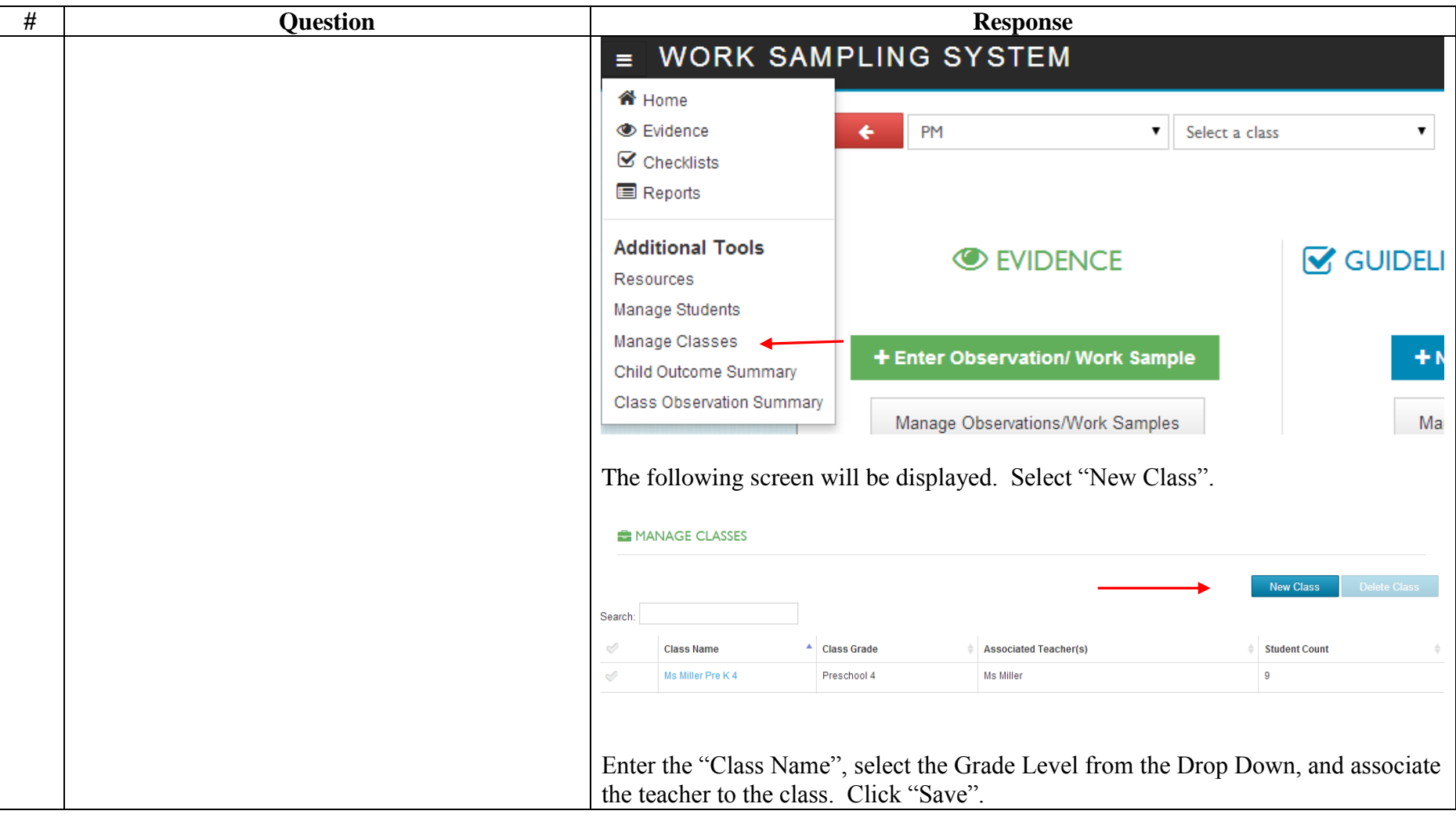

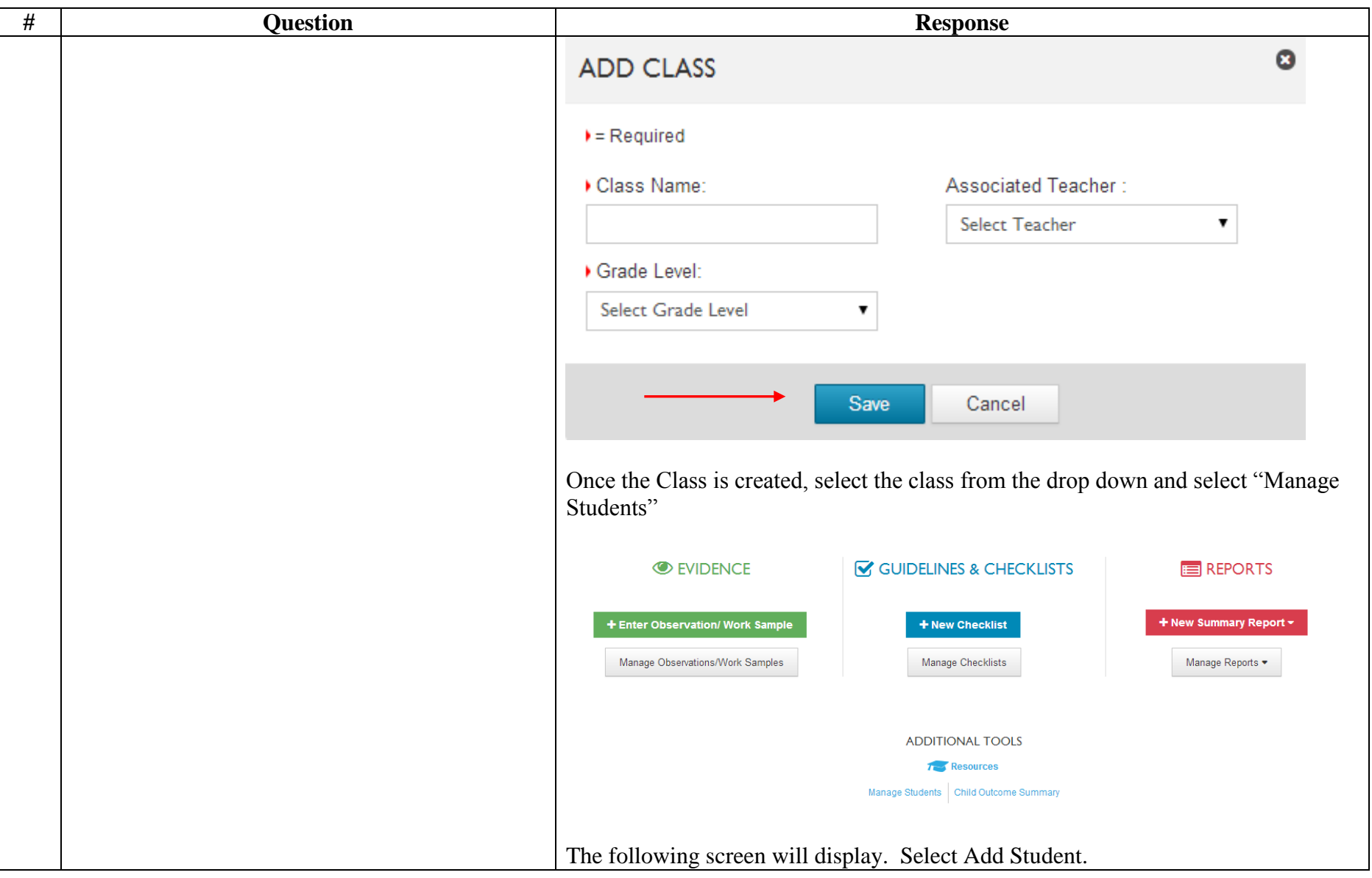

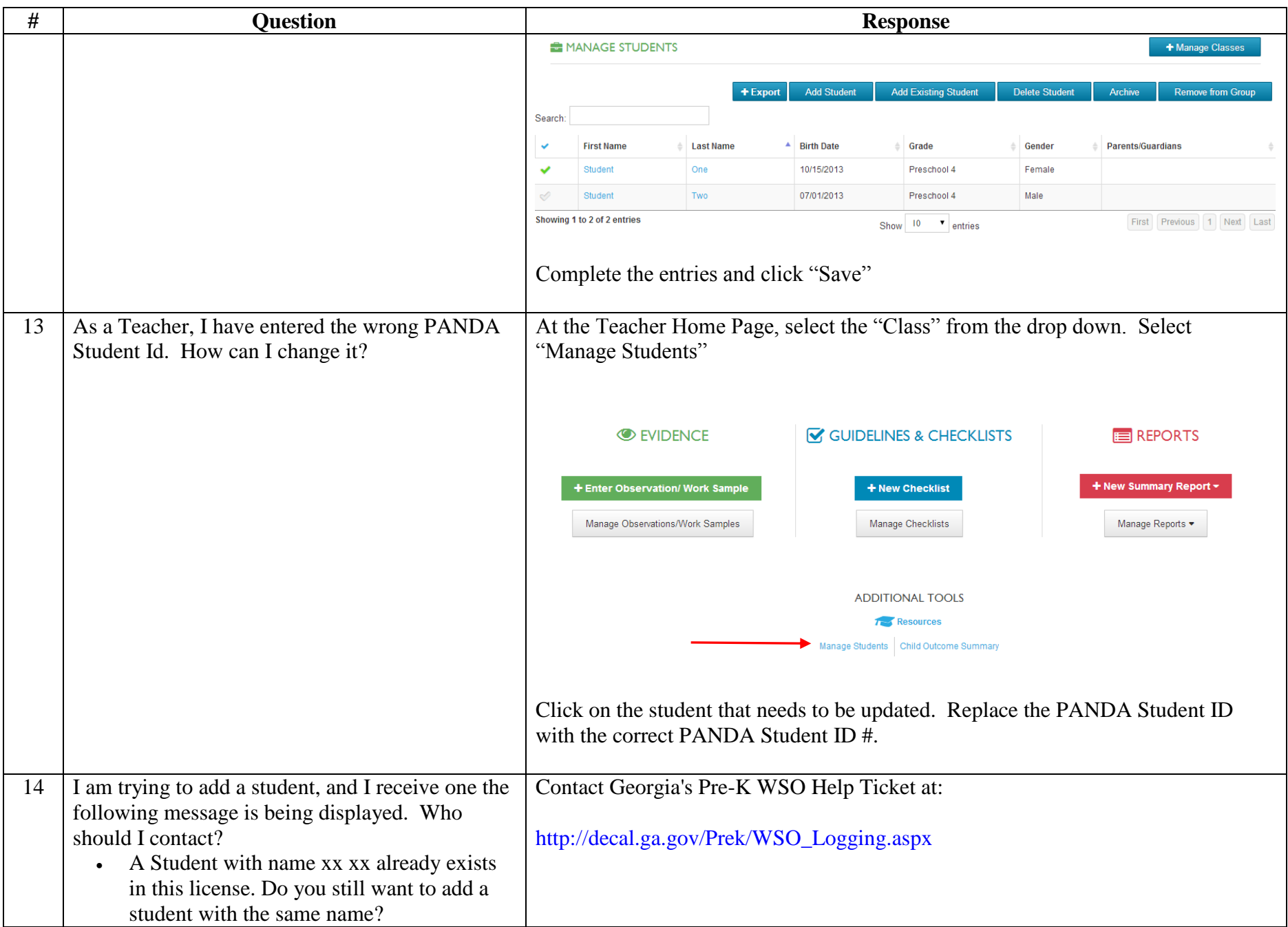

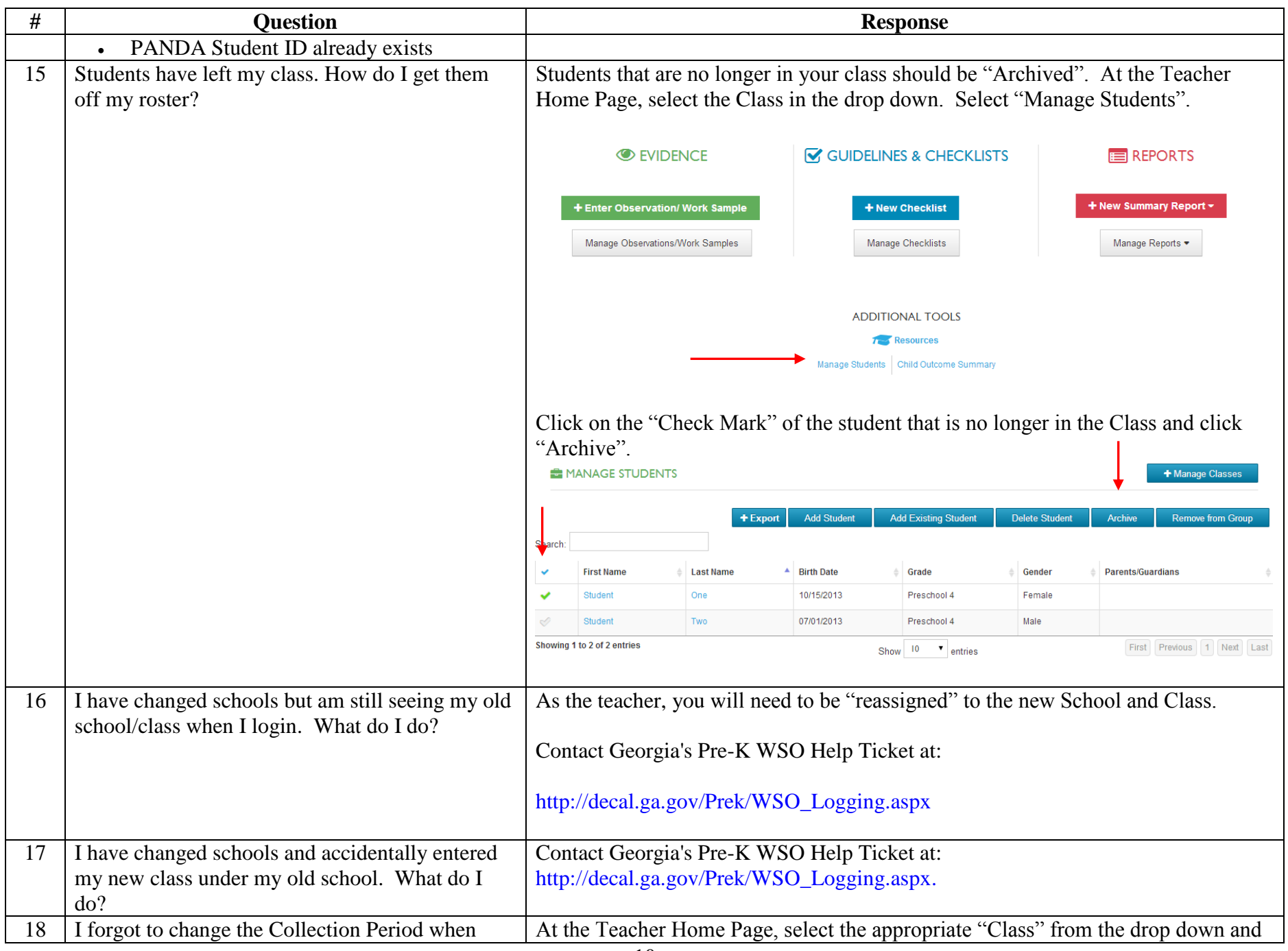

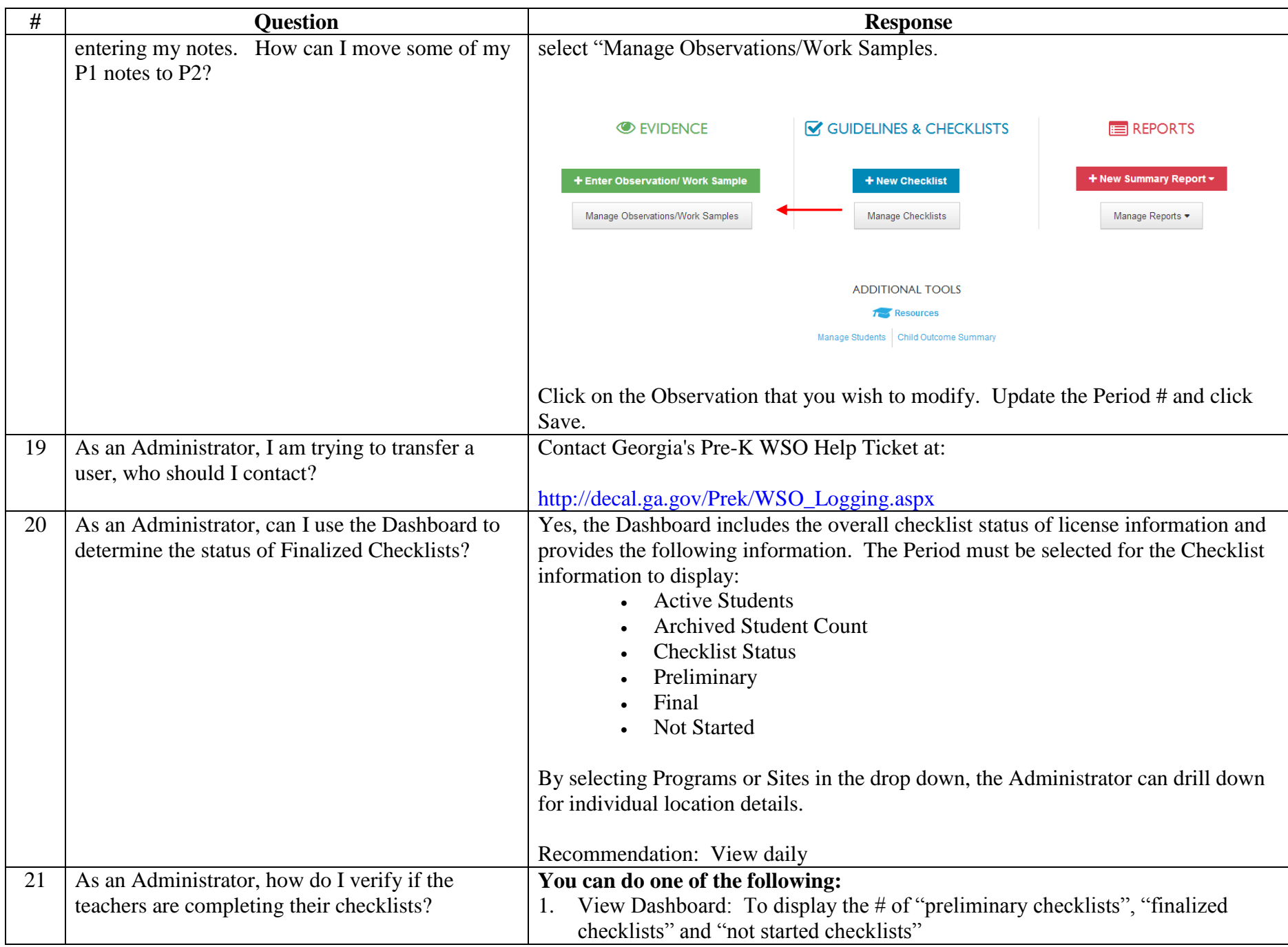

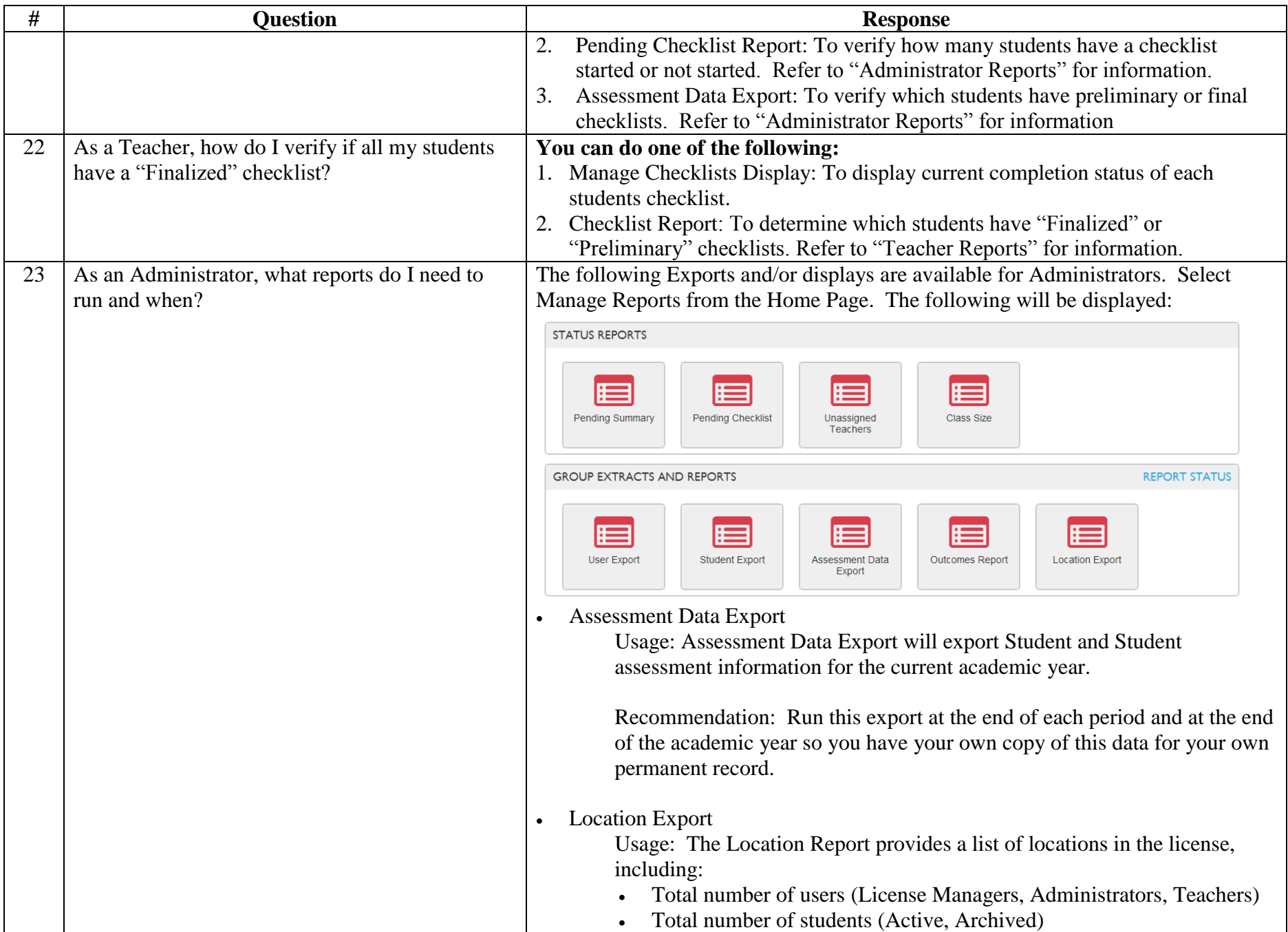

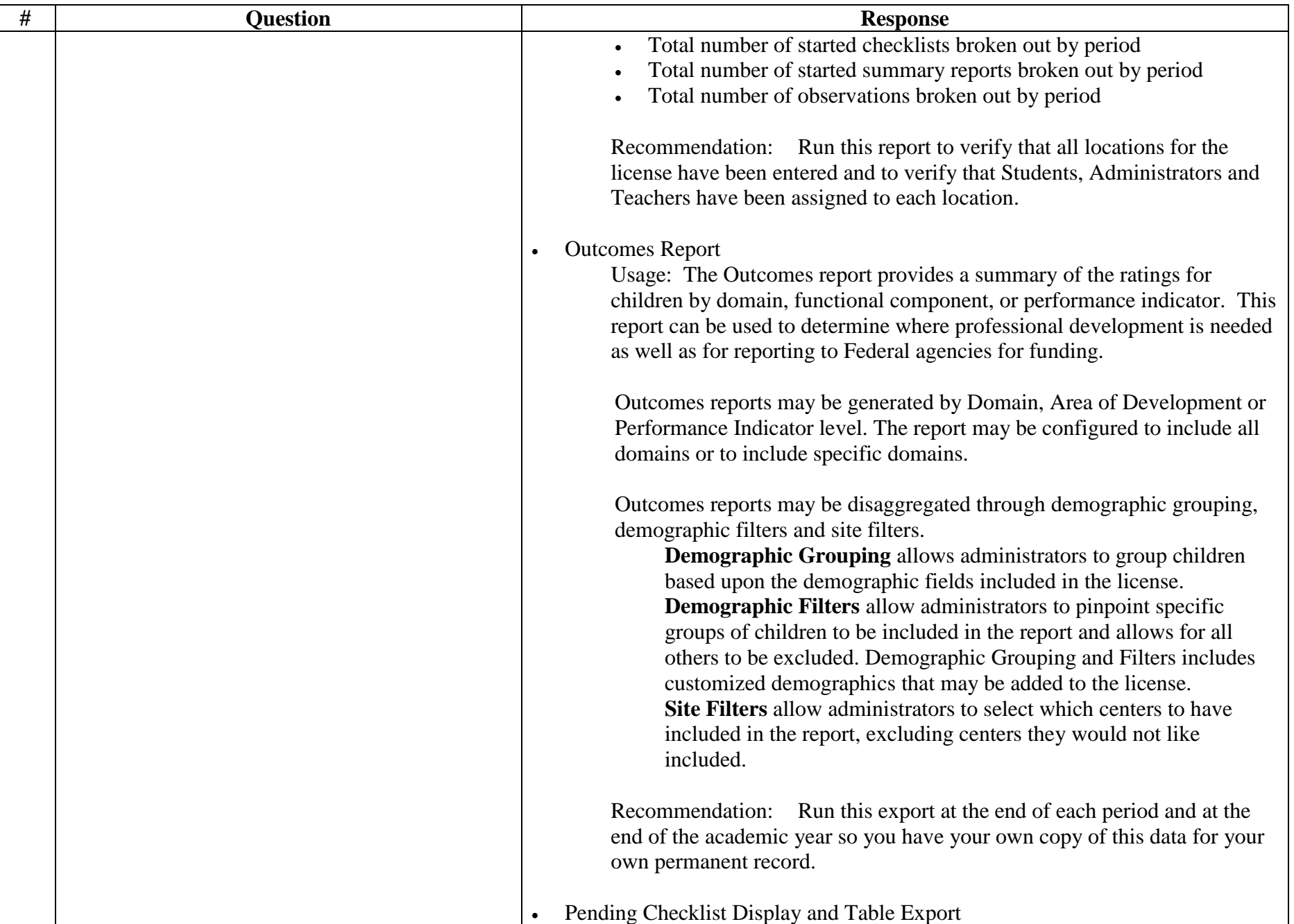

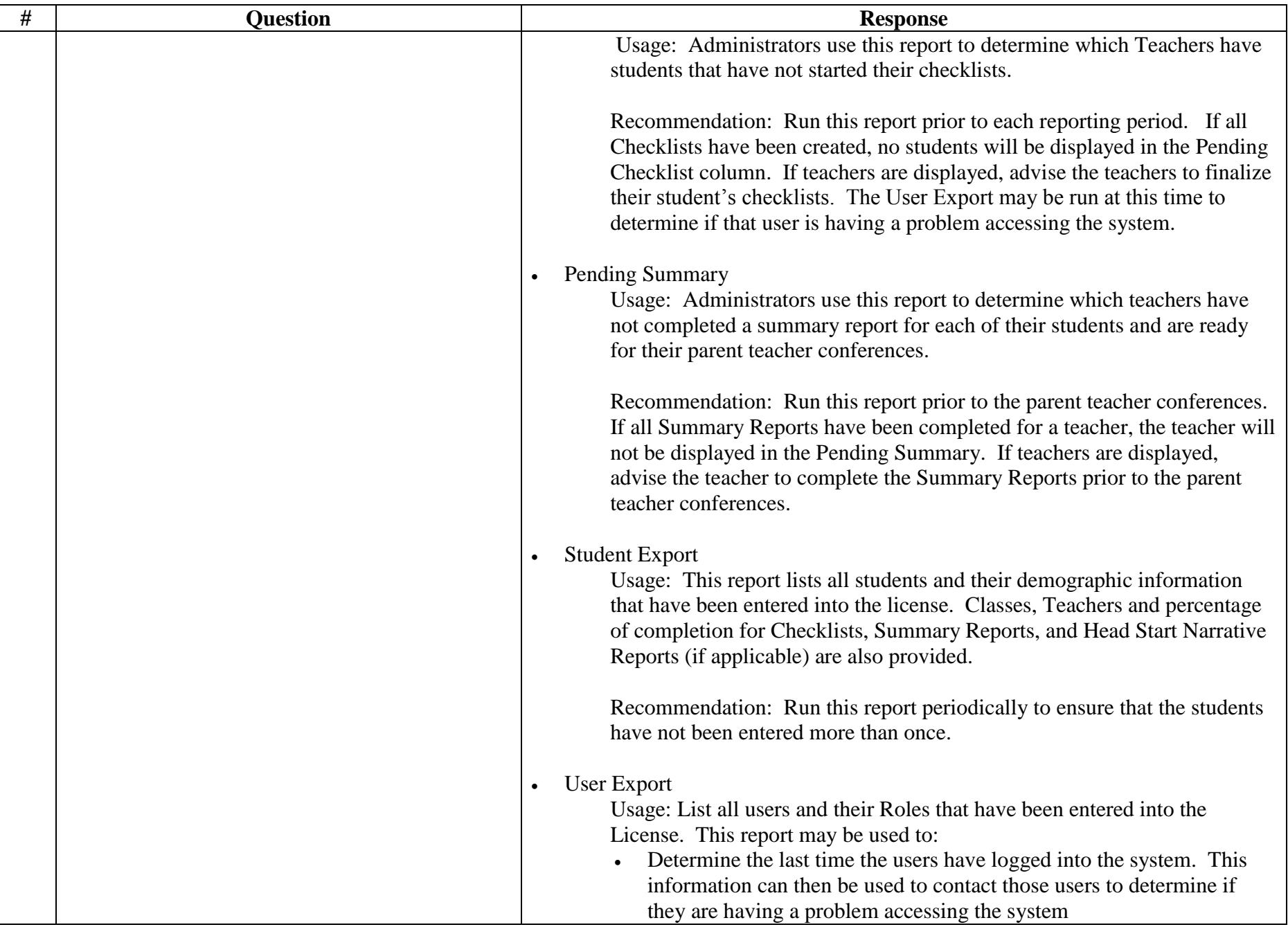

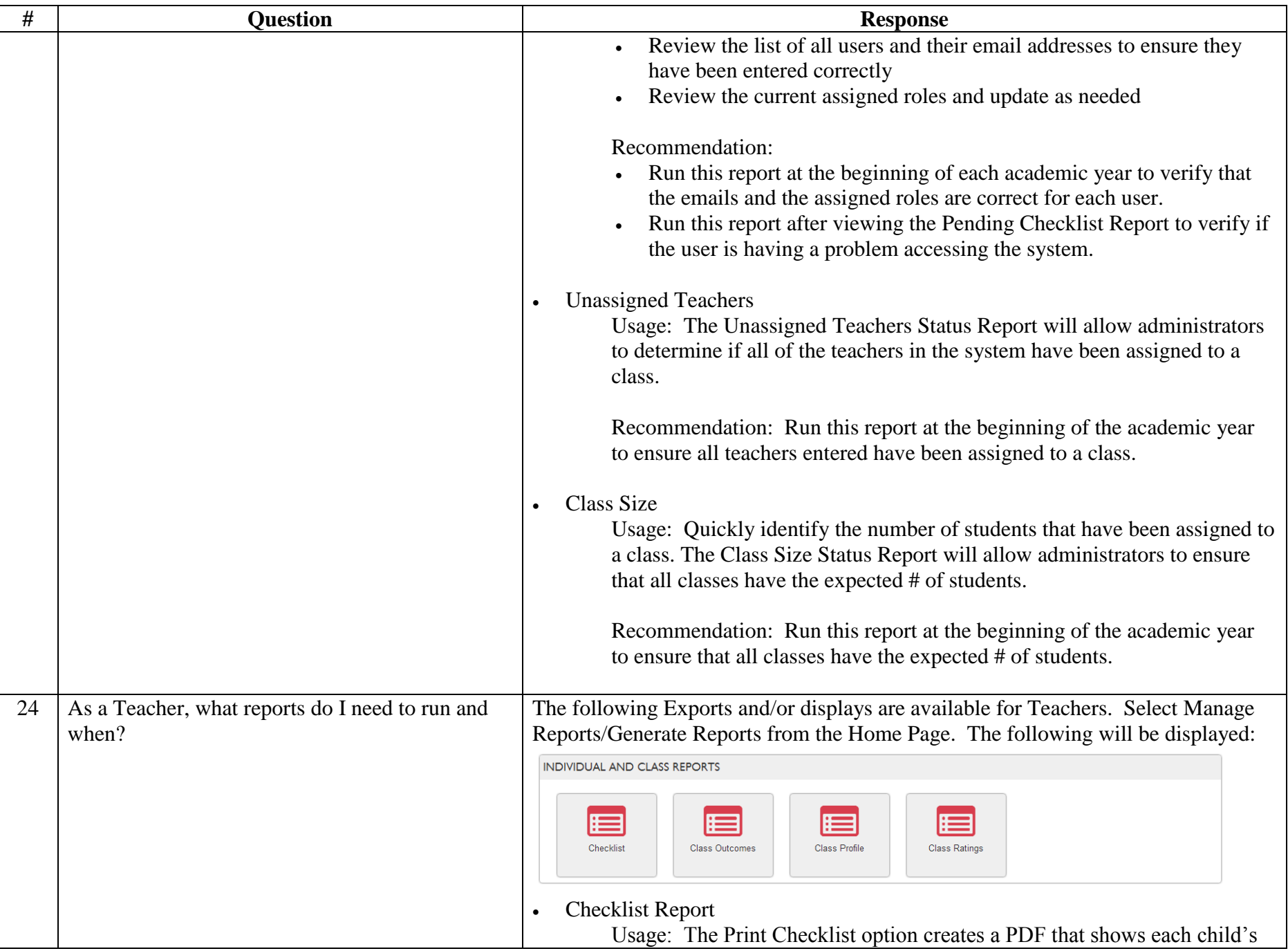

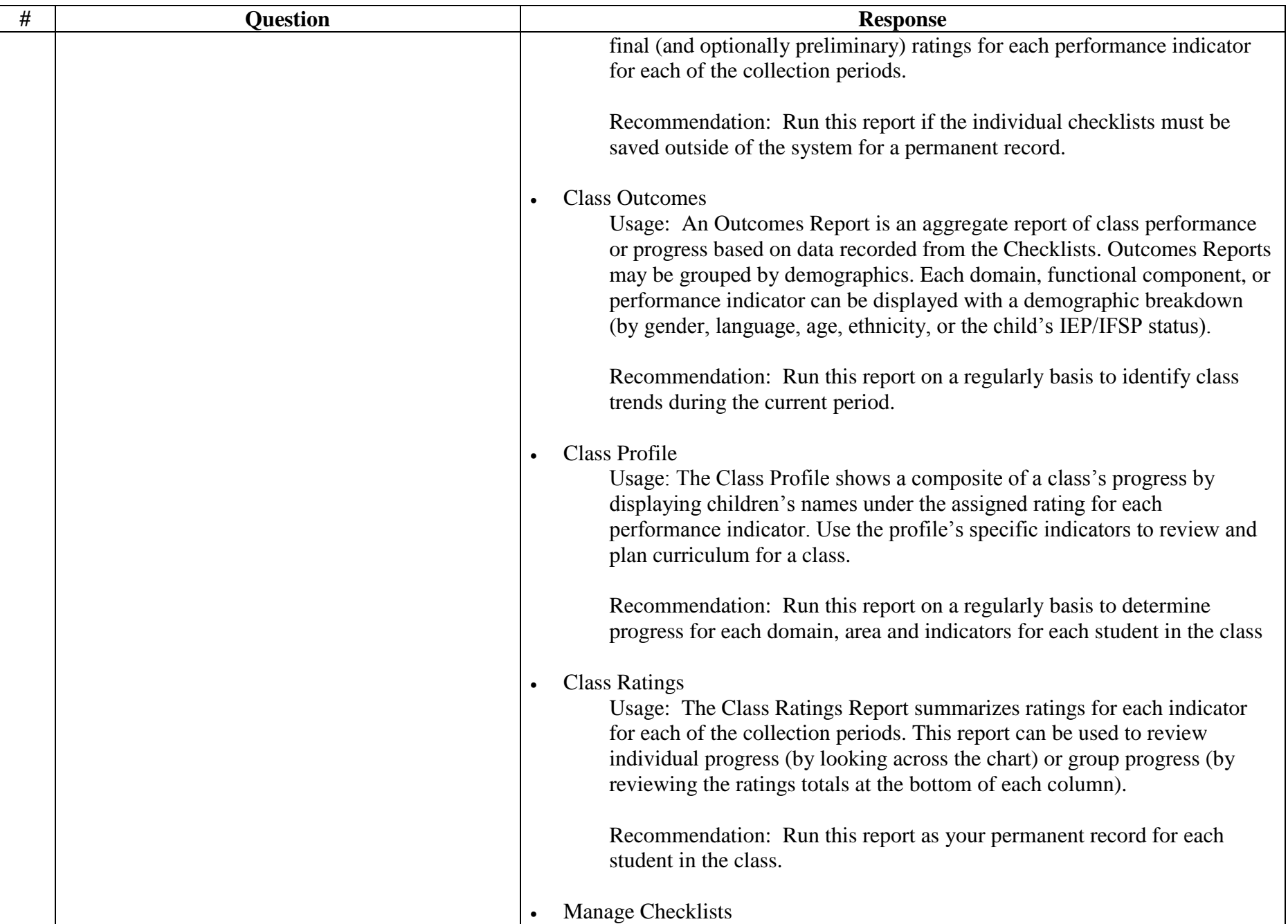

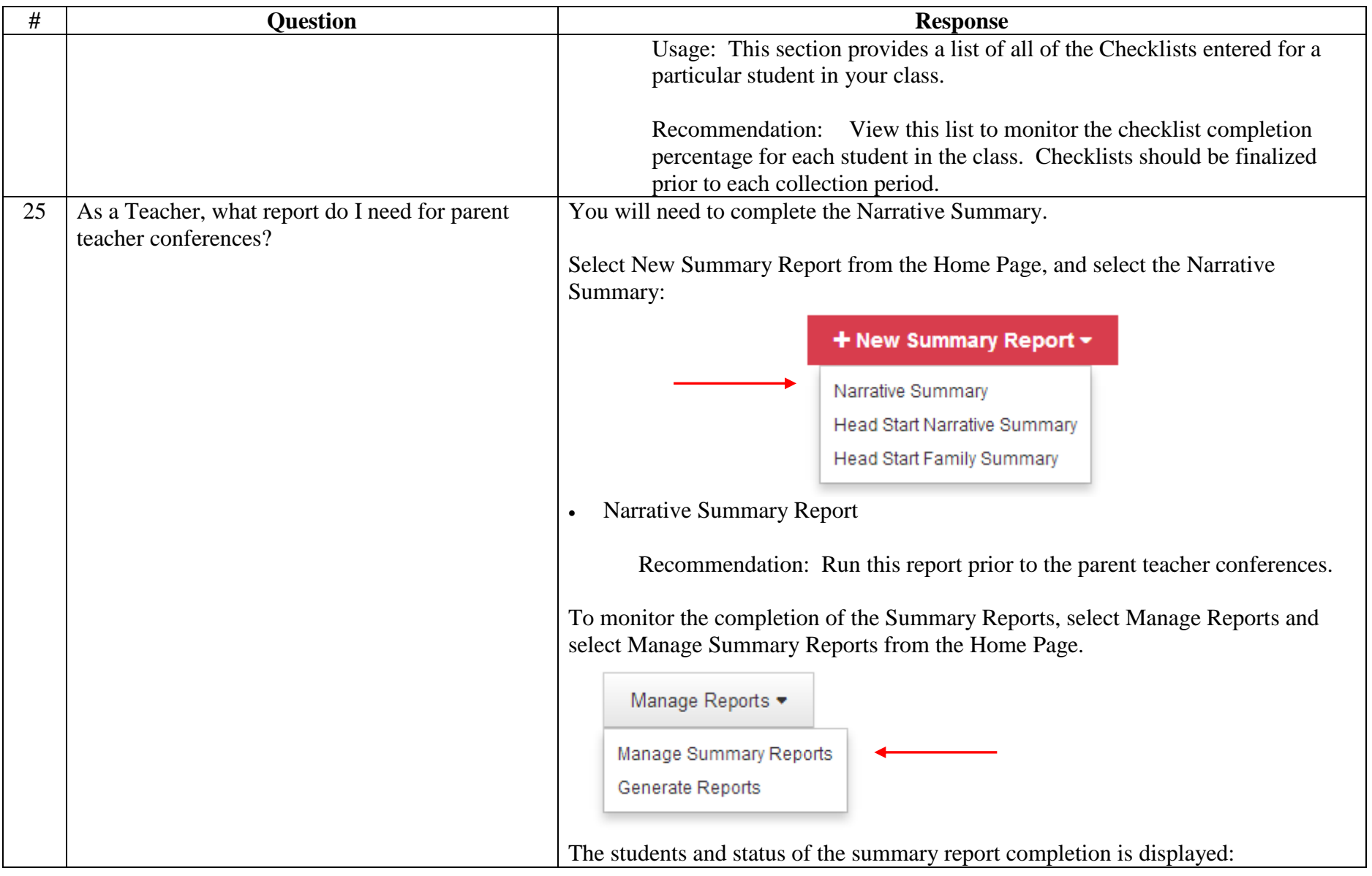

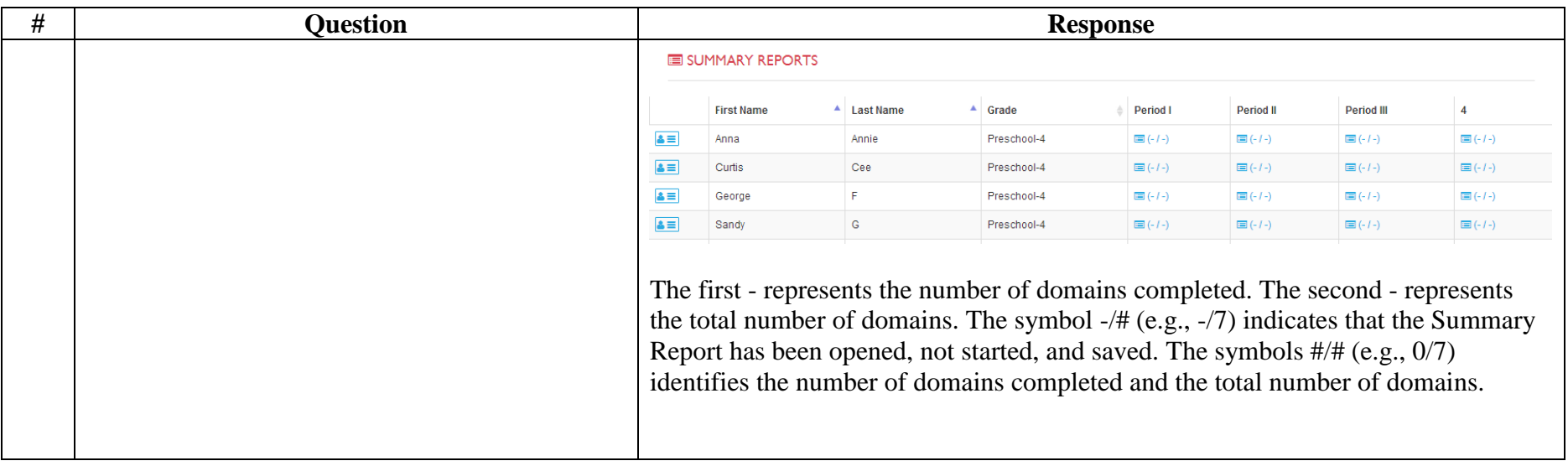